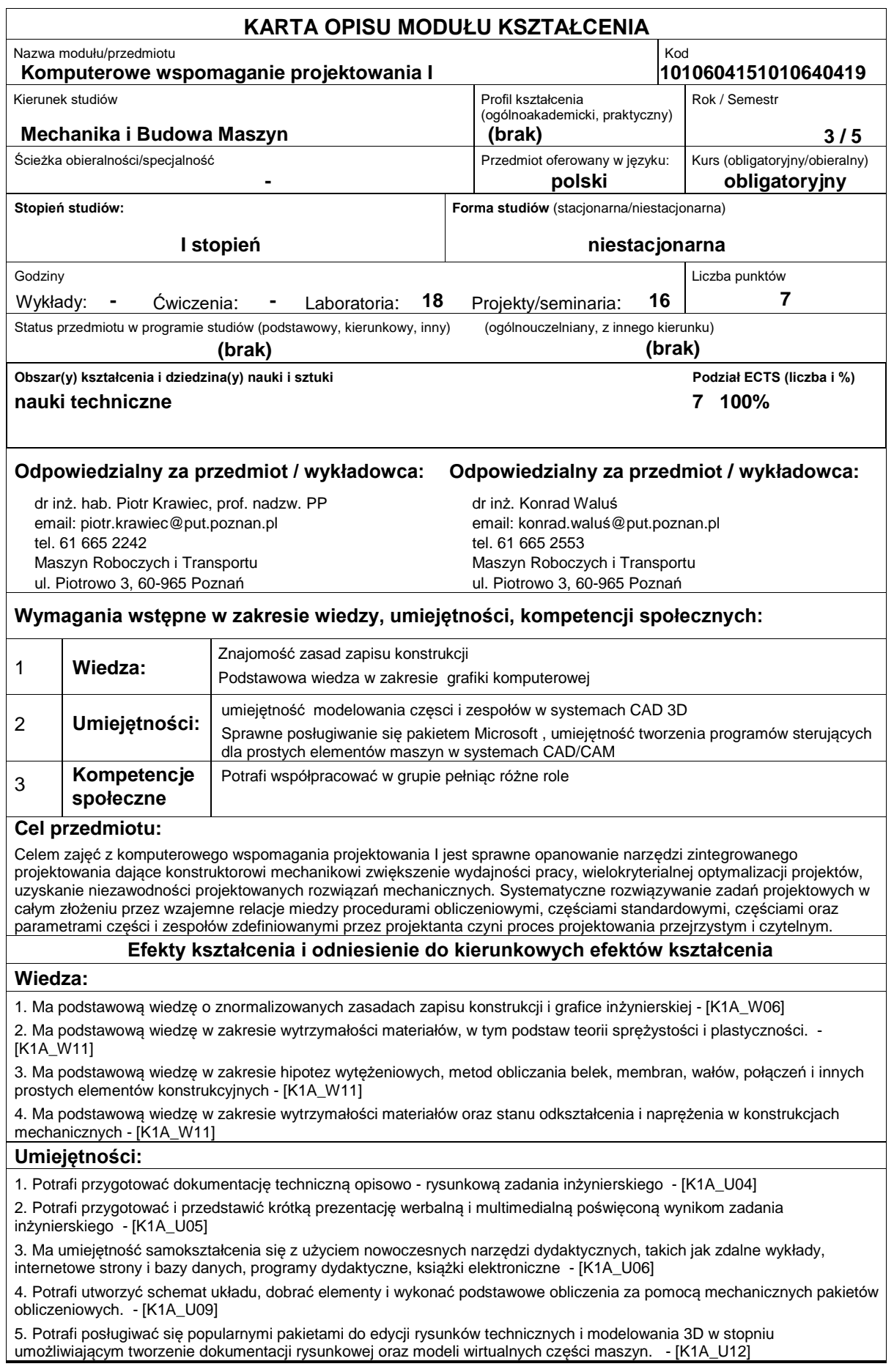

## **Kompetencje społeczne:**

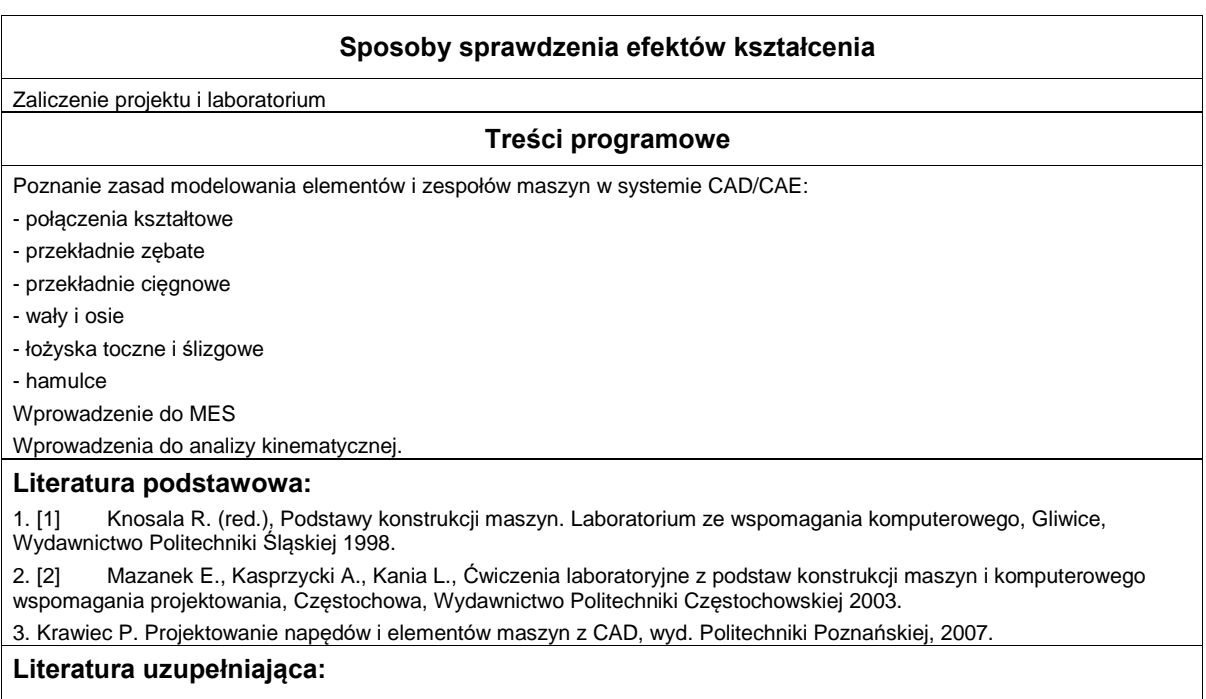

## **Bilans nakładu pracy przeciętnego studenta**

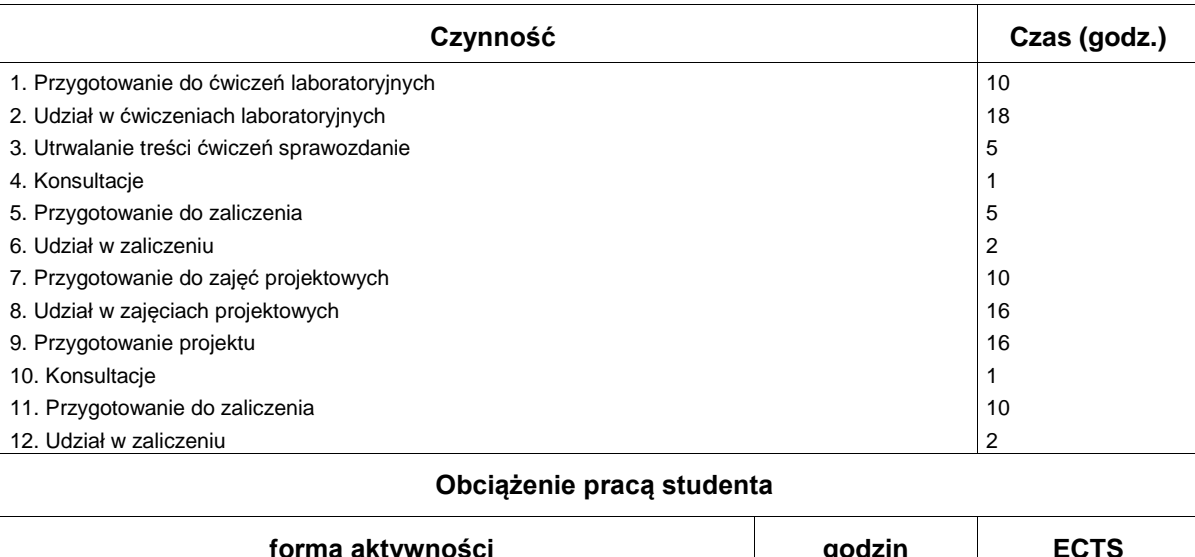

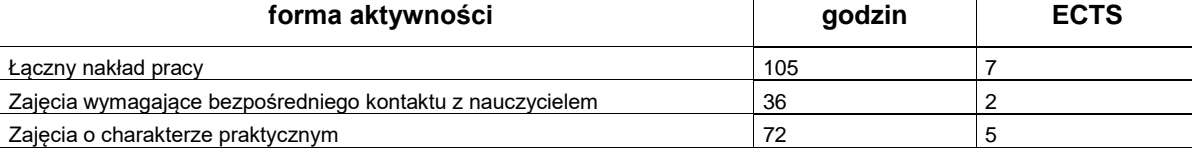